# FAQ

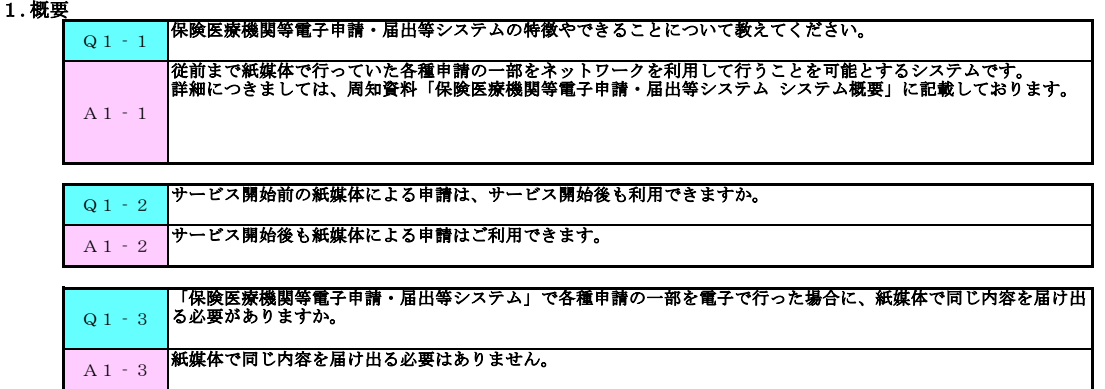

### 2.費用

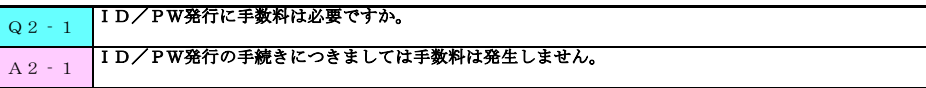

#### 3.準備

Q3 - 1 | 「保険医療機関等電子申請・届出等システム」を利用するための条件を教えてください。 A3‐1 保険医療機関等電子申請・届出等システムの利用するための条件につきましては、周知資料「保険医療機関等電子申 請・届出等システム システム概要」の「サービス概要」に記載しております。

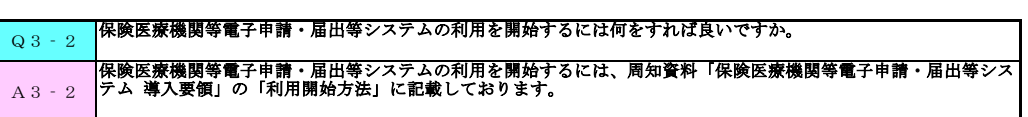

### 4.PC

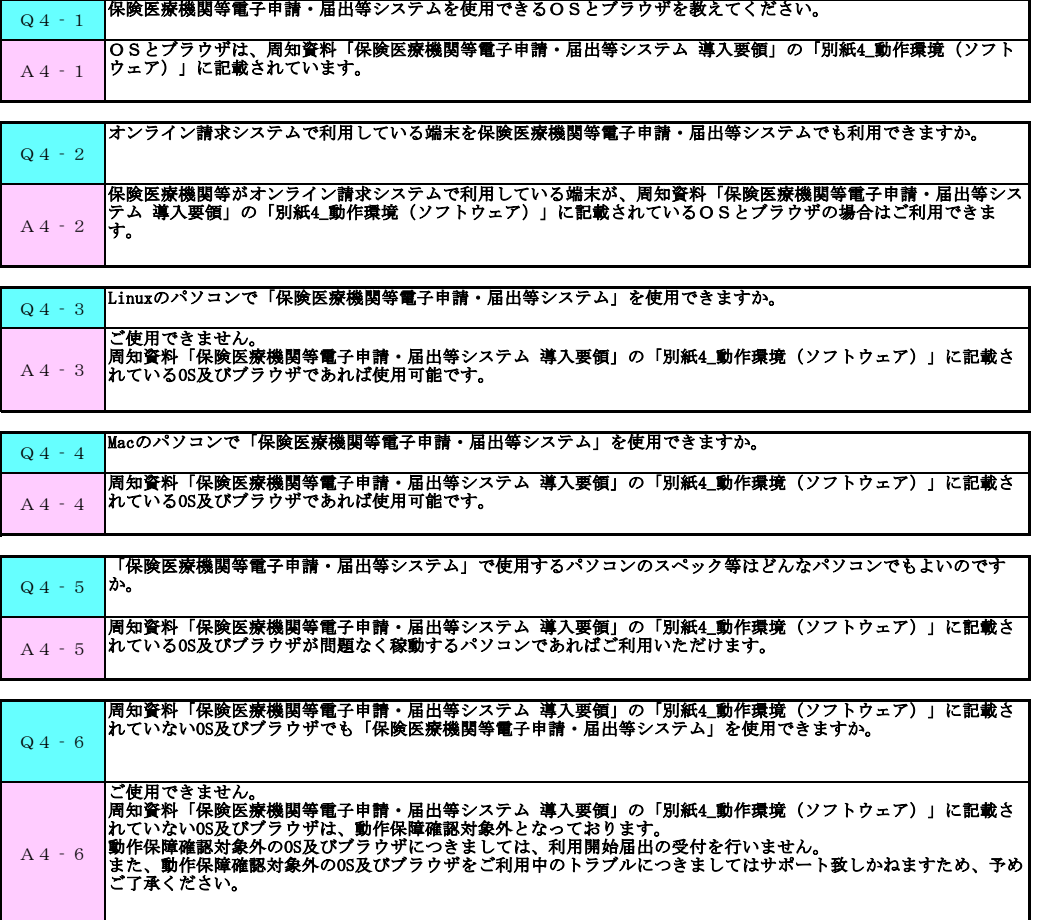

### 5.届出(IDPW発行)

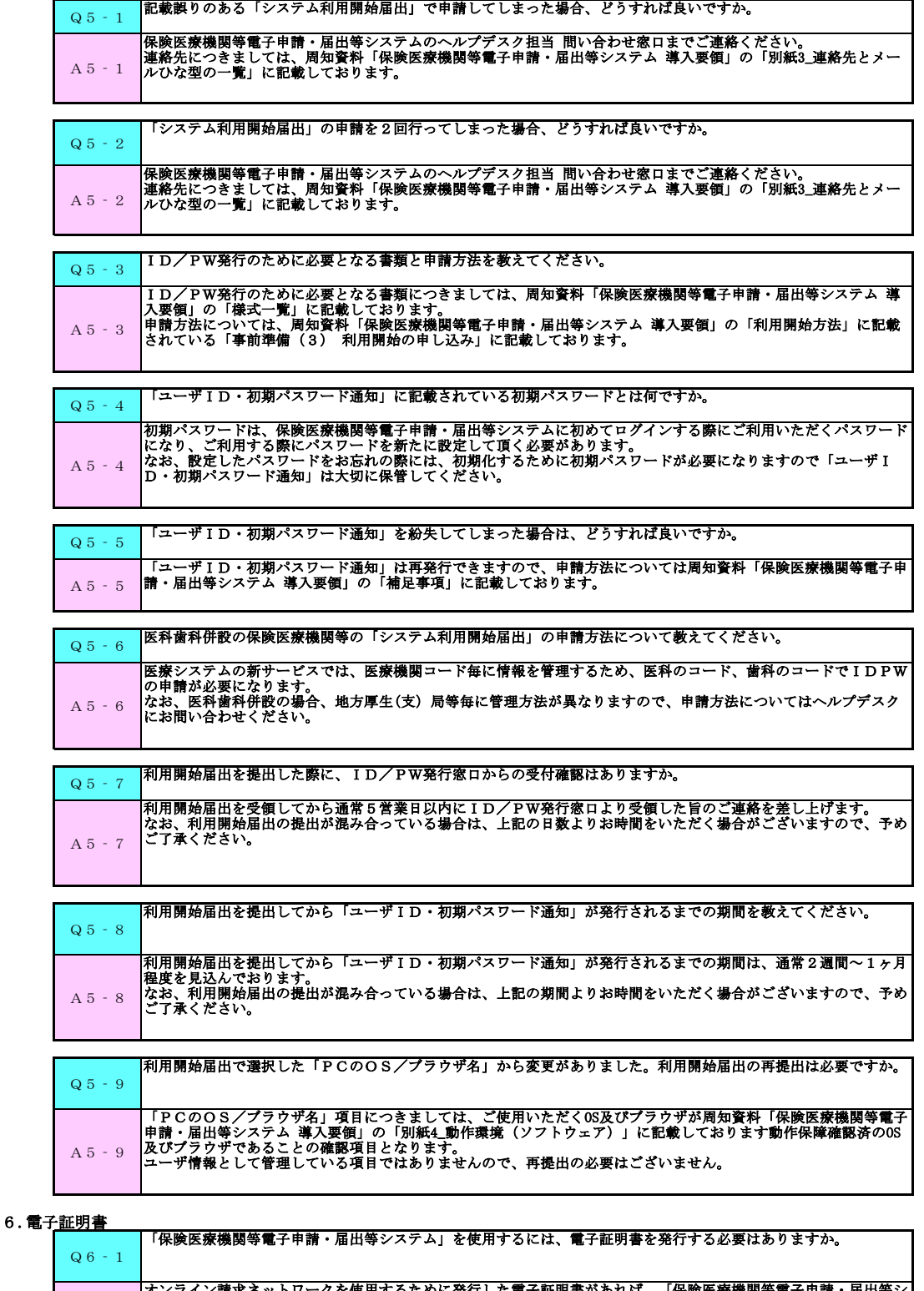

A6‐1 オンライン請求ネットワークを使用するために発行した電子証明書があれば、「保険医療機関等電子申請・届出等シ ステム」を使用するために、新たに電子証明書を発行する必要はありません。

## 7.システム

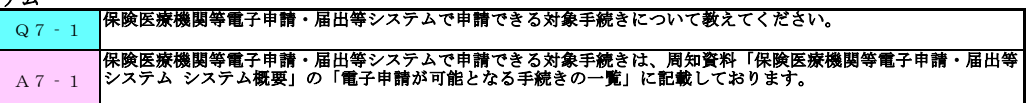